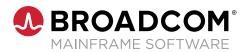

#### **Product Brief**

#### **Key Benefits**

- Sandbox-to-Production Support Coverage: Partnership begins at experimentation, proceeds to proof-of-concept pilots, and continues through enterprise roll-out and beyond.
- Founder's Expertise: From introduction to present day, Broadcom has established deeply-rooted, open-source community commitments as leaders, contributors, and extenders.
- Comprehensive Assistance: Transcending traditional support models beyond SMEs, Broadcom includes services, education offerings, sample libraries, best practices, and workshops.
- **Certified Distributions:** Broadcom lab quality and security verified prior to portal availability.

#### Key Features

- **24x7 Enterprise-Class Support:** Always available, traditional issue monitoring, tracking, and communication processes and procedures.
- Standardized Installation and Upgrades: Straight-forward, industry-standard installation and maintenance processes.
- Access to Innovations and Extensions: Customer influenced, customer validated, enterprise-grade features and open source extensions that are packaged with each distribution.
- IP Legal Assurance: Helps mitigate IP challenges.

## Brightside Open-First, Enterprise-Grade

#### At a Glance

Mainframes remain at the heart of data centers as an important part of core business applications. To proactively ensure these applications continue to be effectively maximized and maintained, IT leaders look towards transformational strategies that utilize holistic tools and emerging technologies for integrating mainframe with the enterprise. The key to achieving success is the use of award-winning, open-source enablers. Broadcom calls this the *open-first approach*.

For clients ready to harness open source for mainframe, Brightside is the solution. Brightside provides the assurances high-performing IT organizations need to effectively, securely, and comprehensively leverage the open-source tools to support strategic business operations.

#### **Business Challenges**

Modern development methodologies paired with DevOps processes are quickly becoming the industry standard for delivering critical multi-platform applications. While most companies are anxious to holistically adopt proven practices across an enterprise, many fall short of that goal by either failing to include mainframe, or by compromising on point-to-point integrations. The most common problems can be solved with standardized practices which help make interacting with mainframe look and feel like any other platform. These common problems include:

- Mainframe teams require platform-centric expertise: New team members want to ramp up quickly and leverage their existing skills without requiring deep mainframe expertise.
- Mainframe cannot easily integrate into enterprise DevOps initiatives: Organizations want to use proven off-host build, test, and deployment pipelines for mainframe so they can standardize on process and reduce costly manual tasks.
- **Traditional mainframe workspaces are complex and unique:** Application teams are already using the most popular collaborative-coding environments for off-host development. They want the same freedom of choice to quickly adapt for their mainframe work.

#### Solution Overview

The mainframe open source components supported and included with Brightside serve as a comprehensive set of enablers for transforming mainframe interactions. In addition to 24x7 technical support, Brightside includes quality and security verified software distributions, standardized installation and maintenance, intellectual property assurance, and exclusive access to both open source and proprietary software components. The subscription-based Brightside offering includes access to and support for the following software:

#### Key Features (cont.)

• **Subscription Pricing:** Predictable costs and licensing terms.

# Related Products and Solutions

- Broadcom Mainframe DevOps Suite
- Open Tools: SonarQube, Jenkins, VS Code, Git, Jest, JavaScript, Python, and so on.
- Zowe-enabled Broadcom products including Endevor<sup>®</sup>, SYSVIEW<sup>®</sup> Performance Management, OPS/MVS<sup>®</sup>, JCLCheck, Workload Automation, CA 7<sup>™</sup>, and so on.

#### Supported Environments

For information about supported environments, go to the Brightside documentation and navigate to Getting Started > Brightside Software Requirements.

- **Zowe:** All core Zowe components in the award-winning, mainframe open-source framework. For more information, visit zowe.org.
- **Code4z:** All of the extensions provided in this Visual Studio Code extension pack are assembled exclusively for new-to-mainframe users tasked with maintaining and expanding applications built using traditional and current mainframe languages.
- **Test4z:** Proprietary Broadcom data verification APIs that introduce highly-efficient, distributed-style test automation concepts and frameworks which enable mainframe test automation.
- **Innovations:** Proprietary features engineered by Broadcom, typically delivered as extensions. Brightside customers gain exclusive access to and support for all of these components.

### **Critical Differentiators**

Brightside is the first mainframe open-source support offering. At Broadcom, we not only promote the open-first approach: we live it. Broadcom utilizes open source and is committed to delivering open interfaces, conformant extensions, and innovations that serve as the foundation for the open-first strategy. With more than 30 years in the mainframe software industry as a leader and major contributor in open source communities like Zowe, Broadcom is uniquely positioned to provide the level of support customers expect and can rely upon. Transform your mainframe and enable your organization to realize the collective power of open source with confidence. Ask your Broadcom representative about Brightside today.

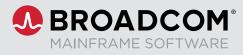

#### For more product information: broadcom.com

Copyright © 2022 Broadcom. All Rights Reserved. The term "Broadcom" refers to Broadcom Inc. and/or its subsidiaries. All trademarks, trade names, service marks, and logos referenced herein belong to their respective companies. CS200-362882-0622 July 8, 2022